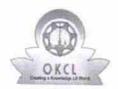

## eVidyalaya Half Yearly Report

Department of School & Mass Education, Govt. of Odisha

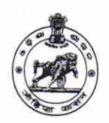

| School Name             | School Name : SARADA BIHAR HIGH SCHOOL |         |  |  |  |
|-------------------------|----------------------------------------|---------|--|--|--|
| U_DISE :<br>21181000702 | District :                             | Block : |  |  |  |

Report Create Date: 0000-00-00 00:00:00 (27523)

| general info                                       |                                         |
|----------------------------------------------------|-----------------------------------------|
| » Half Yearly Report No                            | 5                                       |
| » Half Yearly Phase                                | 2                                       |
| » Implementing Partner                             | IL&FS ETS                               |
| » Half Yearly Period from                          | 08/21/2017                              |
| » Half Yearly Period till                          | 02/20/2017                              |
| » School Coordinator Name                          | TRUPTIMAYEL<br>DORA                     |
| Leaves taken for the followin                      | g Month                                 |
| » Leave Month 1                                    | August                                  |
| » Leave Days1                                      | 0                                       |
| » Leave Month 2                                    | September                               |
| » Leave Days2                                      | 1                                       |
| » Leave Month 3                                    | October                                 |
| » Leave Days3                                      | 0                                       |
| » Leave Month 4                                    | November                                |
| » Leave Days4                                      | 1                                       |
| Leave Month 5                                      | December                                |
| Leave Days5                                        | 0                                       |
| Leave Month 6                                      | January                                 |
| Leave Days6                                        | 1                                       |
| Leave Month 7                                      | February                                |
| Leave Days7                                        | 0                                       |
| Equipment Downtime Deta                            | ails                                    |
| Equipment are in working condition?                | Yes                                     |
| Downtime > 4 Working Days                          | No                                      |
| Action after 4 working days are over for Equipment | *************************************** |
| Training Details                                   |                                         |
| Refresher training Conducted                       | Yes                                     |
| Refresher training Conducted Date                  | 09/22/2016                              |
| If No; Date for next month                         | 03/22/2010                              |

| e Content installed?                          | Yes               |
|-----------------------------------------------|-------------------|
| SMART Content with Educational software?      | Yes               |
| » Stylus/ Pens                                | Yes               |
| USB Cable                                     | Yes               |
| » Software CDs                                | Yes               |
| User manual                                   | Yes               |
| Recurring Service Details                     |                   |
| » Register Type (Faulty/Stock/Other Register) | YES               |
| » Register Quantity Consumed                  | 1                 |
| Blank Sheet of A4 Size                        | Yes               |
| » A4 Blank Sheet Quantity Consumed            | 2910              |
| » Cartridge                                   | Yes               |
| » Cartridge Quantity Consumed                 | 1                 |
| » USB Drives                                  | Yes               |
| » USB Drives Quantity Consumed                | 1                 |
| » Blank DVDs Rewritable                       | Yes               |
| » Blank DVD-RW Quantity Consumed              | 25                |
| » White Board Marker with Duster              | Yes               |
| » Quantity Consumed                           | 6                 |
| » Electricity bill                            | Yes               |
| » Internet connectivity                       | Yes               |
| » Reason for Unavailablity                    |                   |
| Electrical Meter Reading and Generator        | Meter Reading     |
| » Generator meter reading                     | 370               |
| » Electrical meter reading                    | 451               |
| Equipment replacement deta                    | ails              |
| » Replacement of any Equipment by Agency      | No                |
| » Name of the Equipment                       |                   |
| Theft/Damaged Equipmen                        | t                 |
| » Equipment theft/damage                      | No                |
| » If Yes; Name the Equipment                  |                   |
| Lab Utilization details                       |                   |
| » No. of 9th Class students                   | 120               |
| » 9th Class students attending ICT labs       | 120               |
| » No. of 10th Class students                  | 132               |
| » 10th Class students attending ICT labs      | 132               |
| No. of hours for the following month lab h    | nas been utilized |
| » Month-1                                     | August            |
| » Hours1                                      | 22                |
| » Month-2                                     | September         |
| » Hours2                                      | 52                |
| » Month-3                                     | October           |
|                                               | 51                |

| » Month-4                                 | November                                |
|-------------------------------------------|-----------------------------------------|
| » Hours4                                  | 59<br>December                          |
| » Month-5                                 |                                         |
| » Hours5                                  | 52                                      |
| » Month-6                                 | January                                 |
| » Hours6                                  | 64<br>February                          |
| » Month-7                                 |                                         |
| » Hours7                                  | 41                                      |
| Server & Node Downtime details            |                                         |
| » Server Downtime Complaint logged date1  |                                         |
| » Server Downtime Complaint Closure date1 |                                         |
| » Server Downtime Complaint logged date2  |                                         |
| » Server Downtime Complaint Closure date2 |                                         |
| » Server Downtime Complaint logged date3  |                                         |
| » Server Downtime Complaint Closure date3 |                                         |
| » No. of Non-working days in between      | 0                                       |
| » No. of working days in downtime         | 0                                       |
| Stand alone PC downtime details           | ***************                         |
| » PC downtime Complaint logged date1      |                                         |
| » PC downtime Complaint Closure date1     |                                         |
| » PC downtime Complaint logged date2      |                                         |
| PC downtime Complaint Closure date2       |                                         |
| PC downtime Complaint logged date3        | (-22-27/24/1000                         |
| PC downtime Complaint Closure date3       |                                         |
| No. of Non-working days in between        | 0                                       |
| No. of working days in downtime           | 0                                       |
| UPS downtime details                      |                                         |
| UPS downtime Complaint logged date1       |                                         |
| UPS downtime Complaint Closure date1      |                                         |
| UPS downtime Complaint logged date2       |                                         |
| UPS downtime Complaint Closure date2      | *************************************** |
| UPS downtime Complaint logged date3       |                                         |
| UPS downtime Complaint Closure date3      |                                         |
| No. of Non-working days in between        | 0                                       |
| No. of working days in downtime           | 0                                       |
| Genset downtime details                   |                                         |
| UPS downtime Complaint logged date1       |                                         |
| UPS downtime Complaint Closure date1      |                                         |
| UPS downtime Complaint logged date2       |                                         |
| UPS downtime Complaint Closure date2      | k/www.                                  |
| UPS downtime Complaint logged date3       |                                         |
| UPS downtime Complaint Closure date3      |                                         |
| No. of Non-working days in between        | 0                                       |
| No. of working days in downtime           | 0                                       |

| Integrated Computer Projector dow                                                                                                    |                                         |
|----------------------------------------------------------------------------------------------------|-----------------------------------------|
| » Projector downtime Complaint logged date1                                                                                                    | Intime details                          |
| » Projector downtime Complaint Closure date1                                                                                                    |                                         |
| » Projector downtime Complaint logged date2                                                                                                    |                                         |
| » Projector downtime Complaint Closure date2                                                                                                    |                                         |
| » Projector downtime Complaint logged date3                                                                                                    |                                         |
| » Projector downtime Complaint Closure date3                                                                                                    |                                         |
| » No. of Non-working days in between                                                                                                    | ****************                        |
| » No. of working days in downtime                                                                                                    | 0                                       |
| Printer downtime details                                                                                                    | 0                                       |
| » Printer downtime Complaint logged date1                                                                                                    |                                         |
| » Printer downtime Complaint Closure date1                                                                                                    |                                         |
| » Printer downtime Complaint logged date2                                                                                                    |                                         |
| » Printer downtime Complaint Closure date2                                                                                                    | *************************************** |
| » Printer downtime Complaint logged date3                                                                                                    | *******************************         |
| Printer downtime Complaint Closure date3                                                                                                    |                                         |
| No. of Non-working days in between                                                                                                    |                                         |
| No. of working days in downtime                                                                                                    | 0                                       |
| The state of the state of the s | 0                                       |
| Interactive White Board (IWB) down  IWB downtime Complaint logged date1                                                                                                    | time details                            |
| IWB downtime Complaint Closure date1                                                                                                    |                                         |
| IWB downtime Complaint logged date2                                                                                                    |                                         |
| IWB downtime Complaint logged date2                                                                                                    |                                         |
| IWB downtime Complaint Closure date2                                                                                                    | *************************************** |
|                                                                                                    |                                         |
| IWB downtime Complaint Closure date3                                                                                                    |                                         |
| No. of Non-working days in between                                                                                                    | 0                                       |
| No. of working days in downtime                                                                                                    | 0                                       |
| Servo stabilizer downtime de                                                                                                    | tails                                   |
| stabilizer downtime Complaint logged date1                                                                                                    |                                         |
| stabilizer downtime Complaint Closure date1                                                                                                    |                                         |
| stabilizer downtime Complaint logged date2                                                                                                    |                                         |
| stabilizer downtime Complaint Closure date2                                                                                                    |                                         |
| stabilizer downtime Complaint logged date3                                                                                                    |                                         |
| stabilizer downtime Complaint Closure date3                                                                                                    |                                         |
| No. of Non-working days in between  No. of working days in downtime                                                                                                    | 0                                       |
| The state of the state of the s | 0                                       |
| Switch, Networking Components and other perip                                                                                                    | heral downtime details                  |
| peripheral downtime Complaint logged date1                                                                                                    |                                         |
| peripheral downtime Complaint Closure date1                                                                                                    |                                         |
| peripheral downtime Complaint logged date2                                                                                                    |                                         |
| peripheral downtime Complaint Closure date2                                                                                                    |                                         |
| peripheral downtime Complaint logged date3                                                                                                    |                                         |
| peripheral downtime Complaint Closure date3                                                                                                    |                                         |
| No. of Non-working days in between                                                                                                    | 0                                       |

For Laxidhar ximal.

Signature of Head Master/Mistreschool Seal

Samengara, Puri